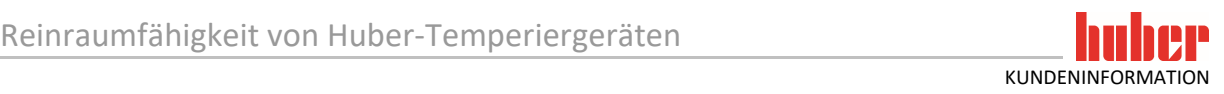

## **Reinraumfähigkeit von Huber-Temperiergeräten**

Huber-Temperiergeräte mit Wasserkühlung können in Reinräumen der Klassen C und D eingesetzt werden. Gegebenenfalls sind die Temperiergeräte vor dem Einbringen in den Reinraumbereich entsprechend zu reinigen.

## **Grundlegende Arbeitsweise:**

Wird der Anwendung beim Kühlen beispielsweise Wärme entzogen, wird diese Wärme bei luftgekühlten Temperiergeräten an die unmittelbare Umgebung abgegeben. Hierzu wird mittels eines Lüfters Umgebungsluft durch einen Wärmetauscher durchgeleitet.

Im Gegensatz zu luftgekühlten Modellen, findet bei wassergekühlten Temperiergeräten kein direkter Luftaustausch mit der Umgebung statt, da auf einen Lüfter für die Abwärme des Wärmetauschers verzichtet werden kann.

Allerdings kommt es auch bei wassergekühlten Temperiergeräten zu einem geringen Luftaustausch mit der Umgebung. Verantwortlich hierfür sind z.B. die Lüfter des Umwälzpumpenmotors und ggf. einer Schaltschrankbelüftung o.ä.

## **Technische Aspekte:**

Die Oberflächen unserer Temperiergeräte bestehen aus unlackierten Edelstahl 1.4301. Die Temperiergeräte entsprechen der Schutzart IP 20. Innerhalb des Temperiergerätes können kleinere Lüfter zur Komponentenkühlung zum Einsatz kommen. Diese Lüfter sind standardmäßig nicht mit Filtern ausgerüstet.

## **Aufstellung außerhalb eines Reinraumes:**

Alternativ können Huber-Temperiergeräte auch außerhalb der Reinräume aufgestellt werden.

Das abnehmbare Bedienteil Pilot ONE kann in diesem Fall als abgesetztes Fernbedienteil z.B. für kurze Distanzen eingesetzt werden.

Alternativ ist eine Fernbedienung der Temperiergeräte über eine Ethernet Leitung oder ein Firmennetzwerk möglich für größere Distanzen möglich. Hierzu kann mit der Huber PC-Software "Spy-Control" oder jedem anderen Prozessleitsystem (PLS) eine Bedienung erstellt werden. Weitere Informationen zur Einbindung in ein PLS finden sie in unserem "Handbuch der Datenkommunikation".

Wir hoffen, Ihnen mit diesen Informationen weitergeholfen zu haben. Bei Fragen wenden Sie sich bitte an unsere Vertriebs-Hotline +49 (0)781 9603-123.